## SAP ABAP table GRFNMWCNROUTE {MSMP Route Mapping}

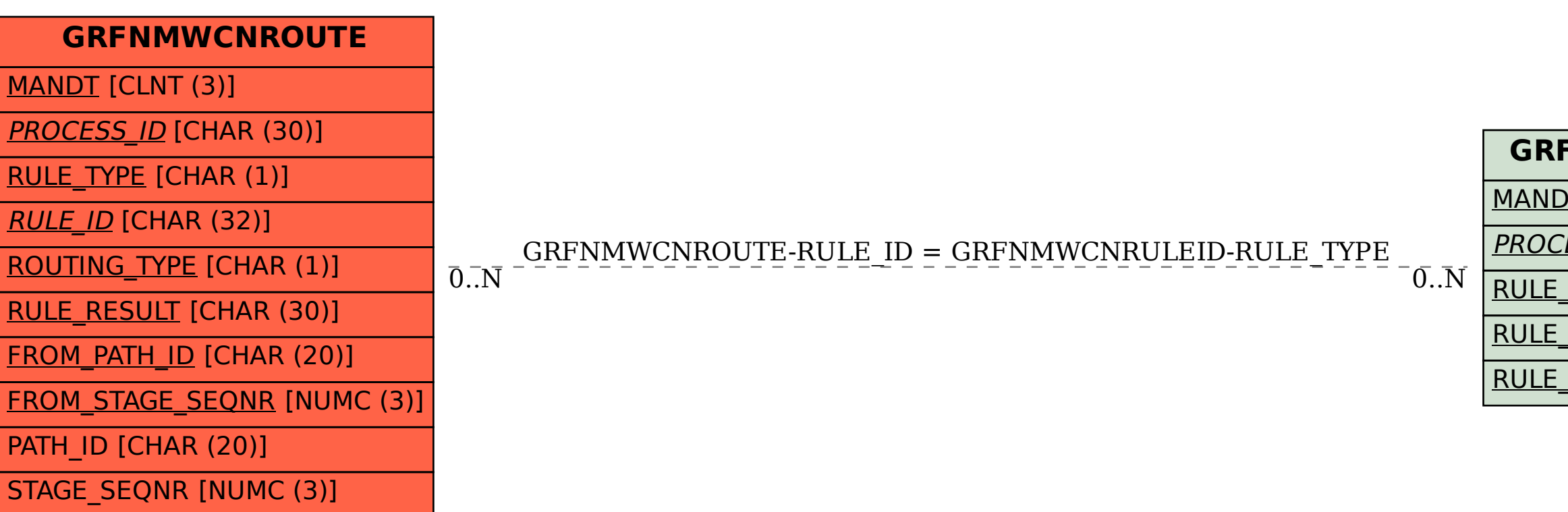

## **FNMWCNRULEID** <u>)T</u> [CLNT (3)] ESS\_TYPE [CHAR (30)] KIND [CHAR (1)] TYPE [CHAR (1)] <u>ID</u> [CHAR (32)]

## **GRFNMWCNPRCS**

| <u>MANDT</u> [CLNT (3)]

PROCESS\_ID [CHAR (30)]